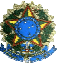

-l

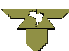

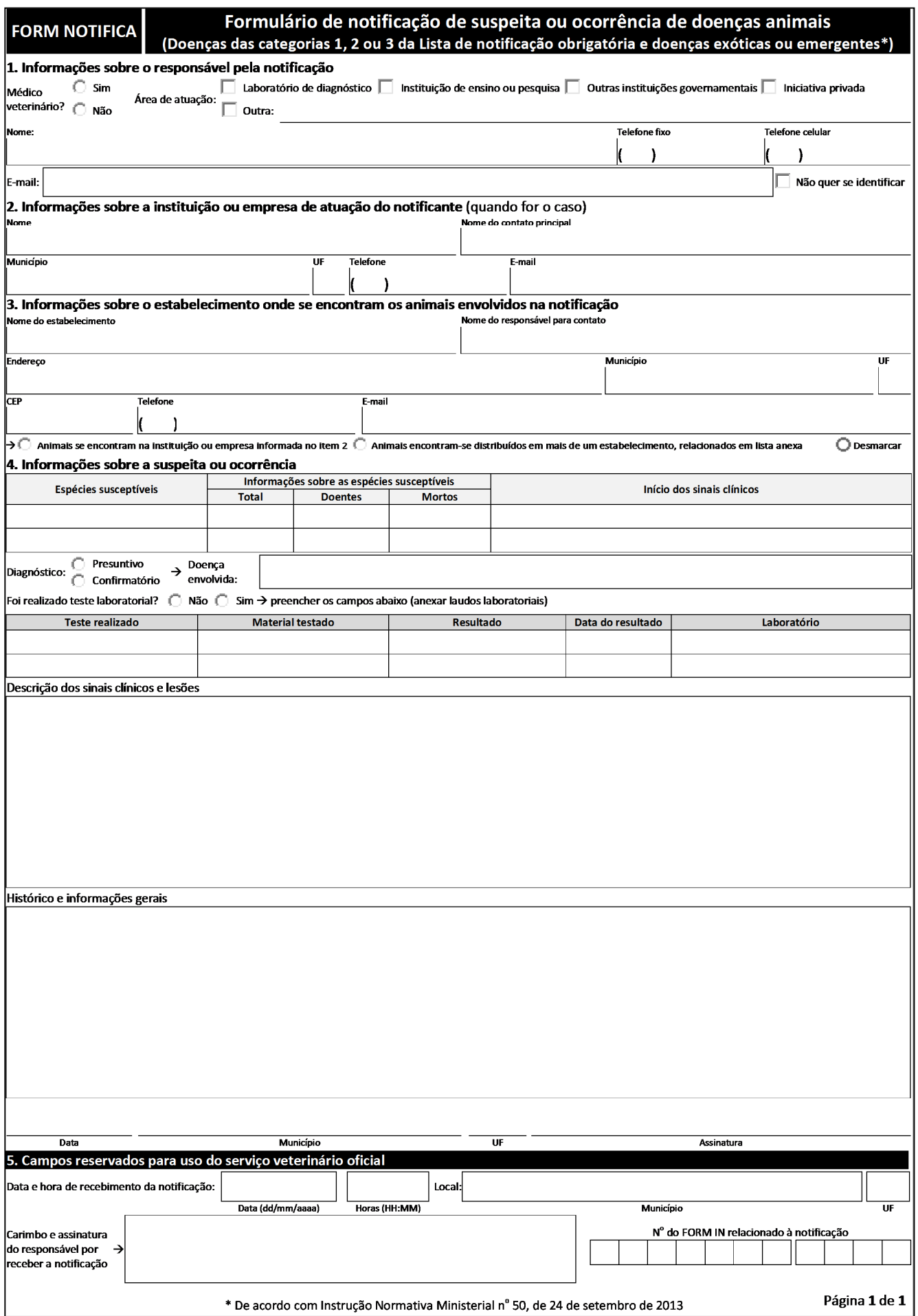

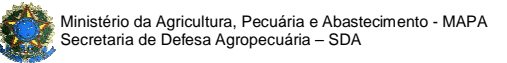

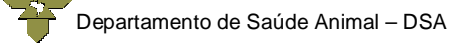

# **Instrutivo FORM NOTIFICA**

## **A – USO DO FORM NOTIFICA**

### **Formulário de notificação de suspeita ou ocorrência de doenças animais** – versão Nov/2013

A notificação de suspeita ou ocorrência de doenças animais ao serviço veterinário oficial (SVO) representa elemento fundamental do sistema de vigilância veterinária, sendo sua obrigatoriedade prevista em atos normativos do Ministério da Agricultura, Pecuária e Abastecimento (MAPA).

A apresentação da notificação imediata ao SVO para certas doenças deve ocorrer em até 24 horas do conhecimento da ocorrência, podendo ser realizada presencialmente ou por diferentes vias de comunicação como, por exemplo, telefone, fax ou e-mail. Deve conter informações básicas que possibilite ao SVO direcionar as atividades de investigação para confirmação dos casos e aplicação das medidas sanitárias requeridas para controle e erradicação das doenças, conforme as normas zoossanitárias oficiais.

Este formulário tem por objetivo apoiar e facilitar a notificação ao SVO de doenças animais consideradas exóticas, emergentes ou pertencentes às categorias 1, 2 e 3 da Lista de doenças de notificação obrigatória publicada pela Instrução Normativa Ministerial nº 50, de 24 de setembro de 2013. É de uso facultativo e pode ser utilizado por qualquer cidadão que tenha conhecimento de casos suspeitos ou casos confirmados das referidas doenças, preferencialmente para médicos veterinários que atuam na iniciativa privada ou outras instituições governamentais e para profissionais que atuam em instituições de ensino, pesquisa ou em laboratórios de diagnóstico animal.

Para comunicação de ocorrências relacionadas às doenças da categoria 4 da Lista de doenças de notificação obrigatória, devem ser utilizados formulários específicos disponibilizados pelo SVO, de acordo com as orientações presentes no Manual do Sistema Nacional de Informação Zoossanitária – SIZ.

### **B – PREENCHIMENTO DOS CAMPOS**

O formulário pode ser preenchido manualmente, com letra legível, ou digitado em computador utilizando a versão eletrônica disponível nas diferentes unidades de atendimento do SVO. Quando utilizada a versão eletrônica, após o preenchimento, o formulário deve ser digitalizado ou transformado em imagem para envio ao SVO. A versão eletrônica é produzida utilizando-se da funcionalidade Desenvolvedor do Word (versão 2007 ou superiores), com edição restrita para preenchimento de formulários.

As datas devem ser preenchidas no formato dd/mm/aaaa e os nomes de municípios, pessoas, instituições, empresas e estabelecimentos sem abreviaturas.

Seu preenchimento deve ser o mais completo possível, de forma a facilitar a implantação de ações pelo SVO. Entretanto, a impossibilidade de preenchimento de todos os campos do formulário não deve ser motivo para atraso ou não apresentação da notificação.

### **Campo 01. Informações sobre o responsável pela notificação**

Inicialmente, o responsável pela notificação deverá informar se é médico veterinário ou não e, na sequência, sua área de atuação, podendo selecionar mais de uma opção. Caso as opções disponíveis não atendam ao notificante, poderá ser selecionada a opção OUTRA e indicada a área de atuação.

Caso o notificante queira se identificar, preencher os campos reservados para nome, telefone fixo, telefone celular e e-mail. Caso contrário, o notificante poderá assinalar a opção "Não quer se identificar".

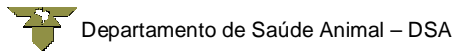

## **Campo 02. Informações sobre a instituição ou empresa de atuação do notificante**

Caso o notificante atue em alguma instituição ou empresa, poderá informar os dados da mesma preenchendo os campos: nome **instituição ou empresa**; Nome do responsável para contato na instituição ou empresa; e os campos endereço, município, UF, CEP, telefone com DDD e e-mail.

 $\rightarrow$  Os campos 1 e 2, são importantes para o SVO realizar contato com o notificante com objetivo de levantar informações complementares sobre a notificação, quando necessário, e prestar esclarecimentos sobre potenciais riscos à saúde humana ou animal.

#### **Campo 03. Informações sobre o estabelecimento onde se encontram os animais envolvidos na notificação**

Preencher os campos com as informações correspondentes à identificação (nome) do **estabelecimento**; endereço completo, incluindo município, UF e CEP; telefone com DDD; nome do contato principal e e-mail.

No caso dos animais encontrarem-se na instituição ou empresa informada no item 2, assinalar a opção "Animais se encontram na instituição ou empresa informada no item 2". Por outro lado, caso os animais estejam distribuídos em mais de um estabelecimento, deverá ser assinalada a opção "Animais encontram-se distribuídos em mais de um estabelecimento, relacionados em lista anexa". As opções anteriores são excludentes, ou seja, o notificante deverá optar por apenas uma. Na versão eletrônica do formulário, caso uma das opções tenha sido assinalada indevidamente, o notificante poderá utilizar a opção "Desmarcar" para anular a seleção realizada.

#### **Campo 04. Informações sobre a suspeita ou ocorrência**

Contempla itens fundamentais para auxiliar o SVO na investigação da suspeita ou ocorrência. Inicialmente, está disponível tabela para informar as espécies susceptíveis envolvidas, o total de animais susceptíveis existentes, doentes e mortos e o início provável ou estimado de início dos sinais clínicos.

O notificante poderá, ainda, informar a doença envolvida na notificação, preenchendo o campo "Diagnóstico", informando se, no seu entendimento, refere-se a um diagnóstico presuntivo ou confirmado.

O notificante deverá responder à questão "Foi realizado teste laboratorial?", e, no caso de SIM, preencher os campos da tabela: *Teste realizado; Material testado; Resultado; Data do resultado* e *Laboratório*, e anexar os laudos laboratoriais.

Ainda em relação à suspeita ou ocorrência, estão disponíveis os itens "Descrição dos sinais clínicos e lesões" e "Histórico e informações gerais", onde o notificante poderá apresentar detalhes adicionaissobre a notificação.

Por fim, o notificante deverá informar a data da notificação, o município e UF de sua localização, e, caso queira, assinar o formulário.

### **Campo 05. Campos reservados para uso do serviço veterinário oficial**

(referidos itens não estão disponíveis para preenchimento eletrônico)

O responsável pelo SVO que receber a notificação deverá informar a data, hora e local (município e UF) de recebimento da mesma. Também deverá identificar-se (carimbo) e assinar o formulário de notificação.

A notificação irá gerar uma atividade de investigação pelo SVO, que deverá ser registrada por meio de FORM IN (Formulário de Investigação de Doenças – Inicial), cuja identificação deve ser transcrita no FORM NOTIFICA.

O FORM NOTIFICA deve ser mantido anexo ao FORM IN relacionado.